# **Automated testing of protection with Omicron and Python**

07-02-2024

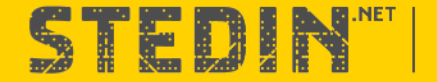

### **ABOUT STEDIN**

- Distribution grid operator in most of South Holland and the provinces Utrecht and Zeeland
- More than 2.3 million households
- Our grid in numbers :

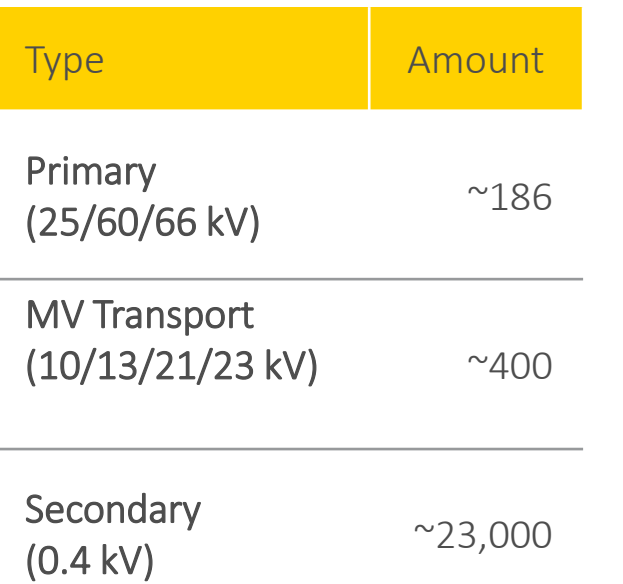

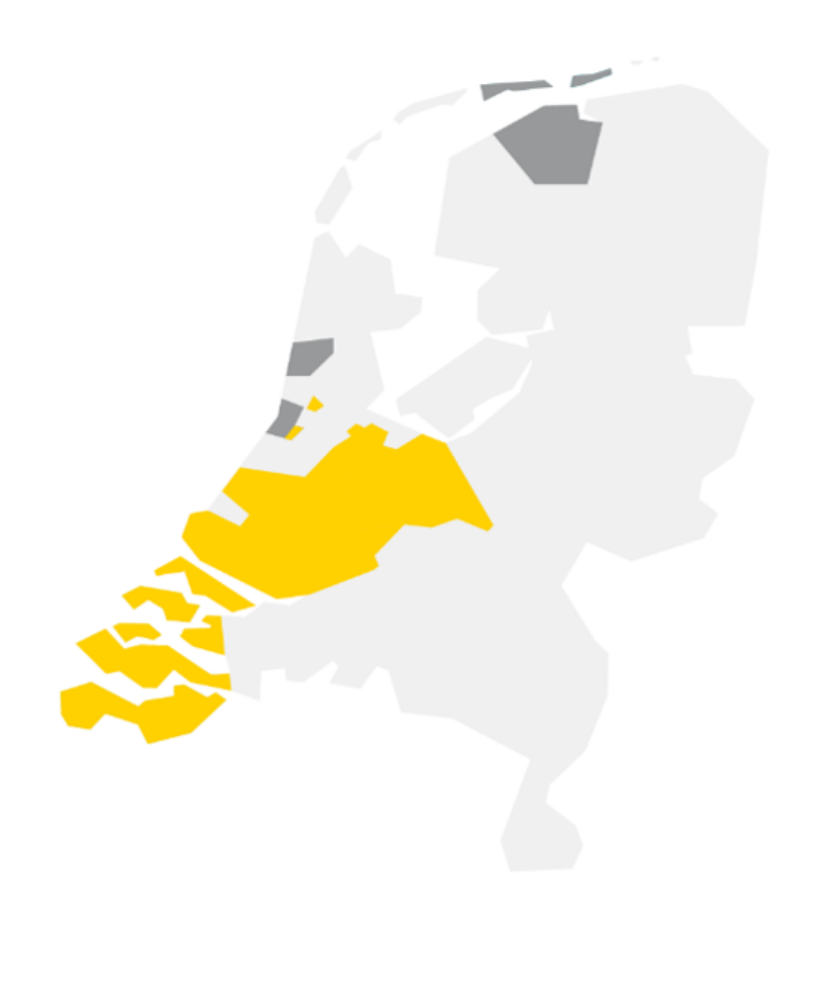

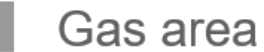

Electricity- and gas area

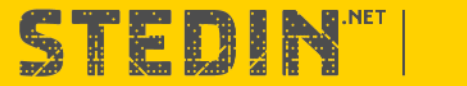

## **Testing of IEDs**

- IEDs are the backbone of the substation
- Proper operation of the protection functions is of utmost importance
- Each IED is tested for correct operation of every protection function that is active:
	- Thresholds
	- Reaction times
- Testing is mainly done "inside" and with secondary currents / voltages
	- Primary values are used only in special occasions
- Omicron hardware and software are used as testing equipement

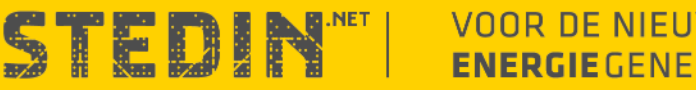

#### **Testing setup**

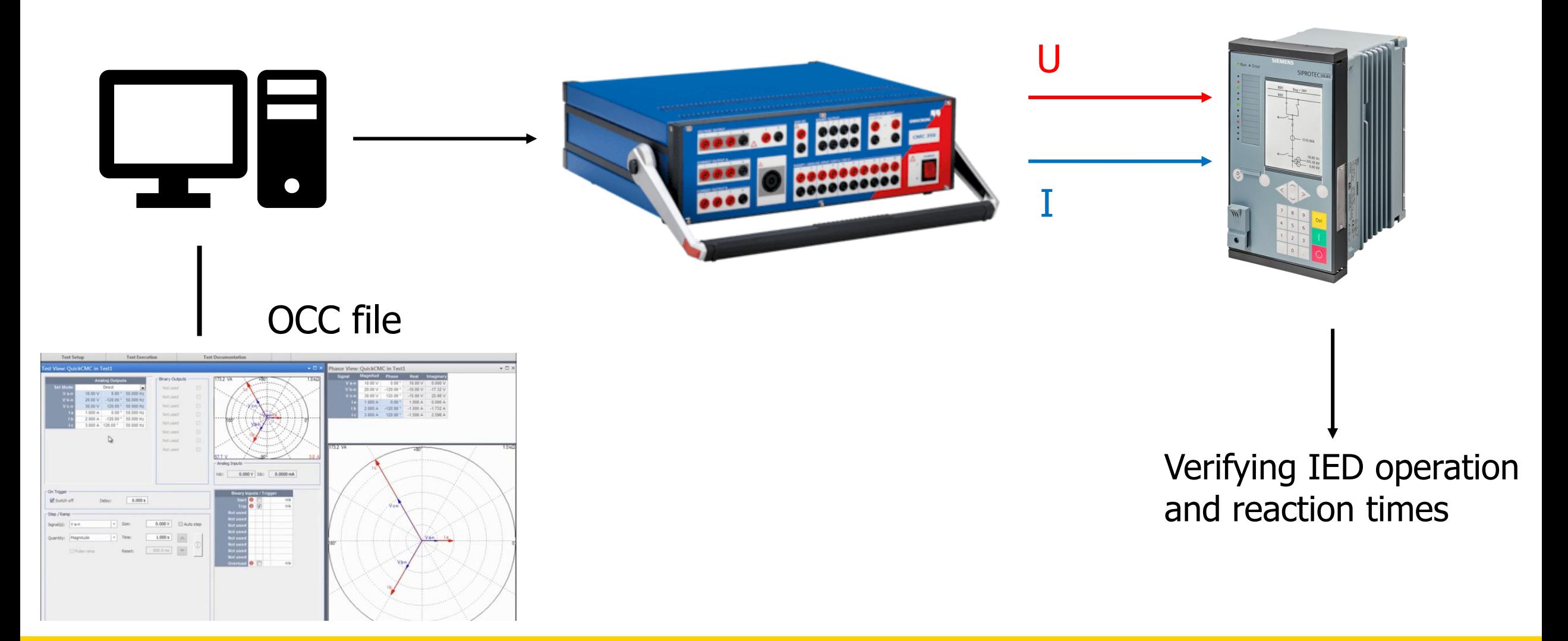

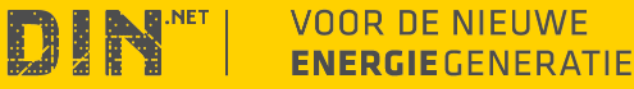

STE

### **IEC 61850** IN A NUTSHELL (1)

#### **DATA MODEL**

Unified names for (amongst others):

- PD Voltage level/section/IED
- LD Object group (CTRL/PROT)
- LN Object/function (XCBR/PTOC)
- DO Details (stVal/Str.phsA)

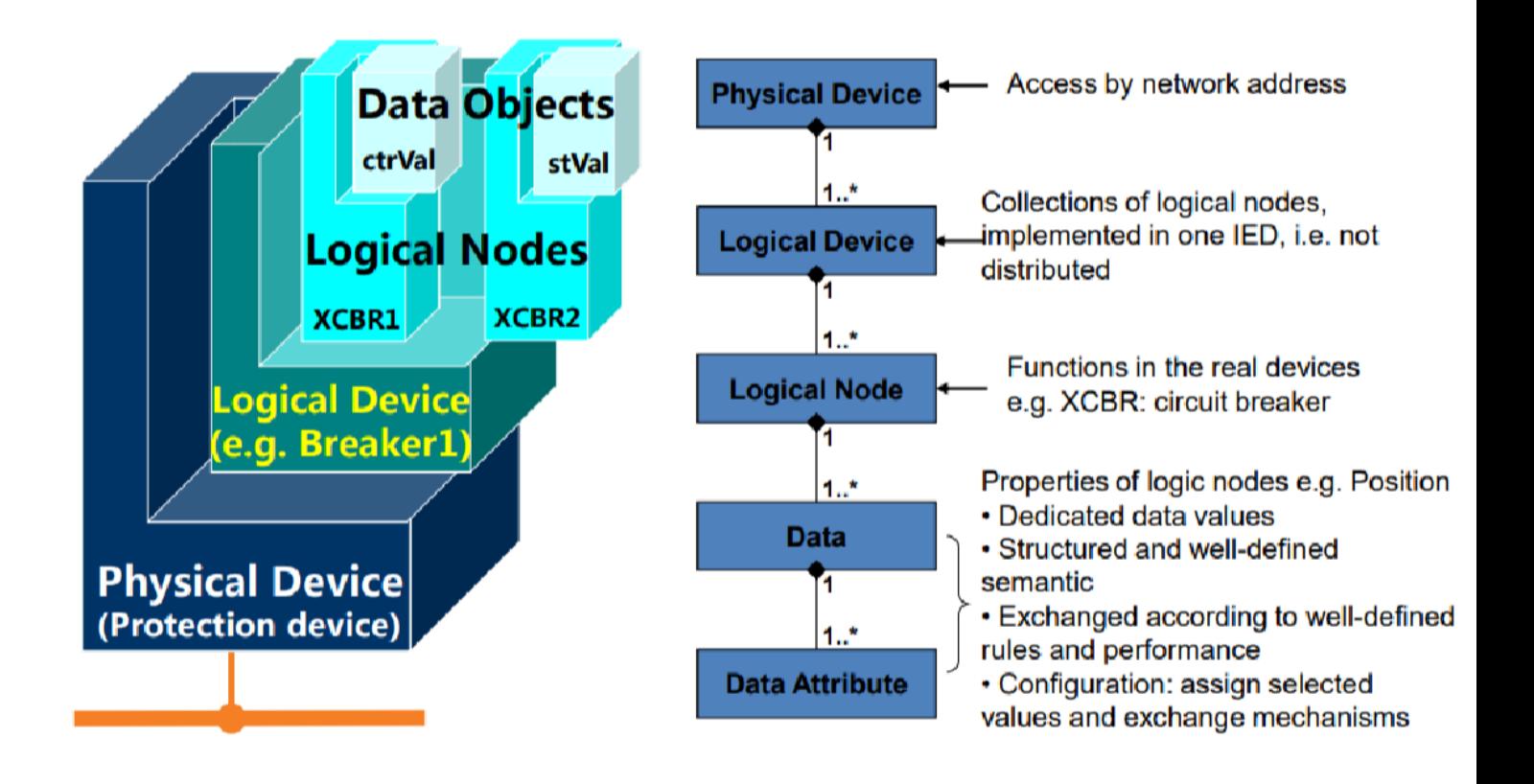

#### DT1K1Q02A1/PTOC.Str.phsA (104 = 666958)

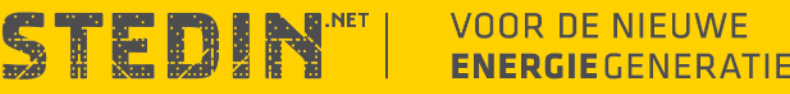

## **IEC 61850** IN A NUTSHELL (2)

#### **COMMUNICATION**

MMS (Manufacturing Message Specification)

- Based on TCP/IP routable across networks
- $\overline{\text{Client}}$ /server communication is verified GOOSE (Generic Object Oriented Substation Event)
- Based on Ethernet local network
- Multicasts messages are published
- Direct sending for events and periodic messages (heartbeat) SV (Sampled Values)
- Based on Ethernet local network
- Multicasts one-way communication
- Flow of messages with sampled ratings of 4000/12800 samples/sec – 5,3/12,5 Mb/sec

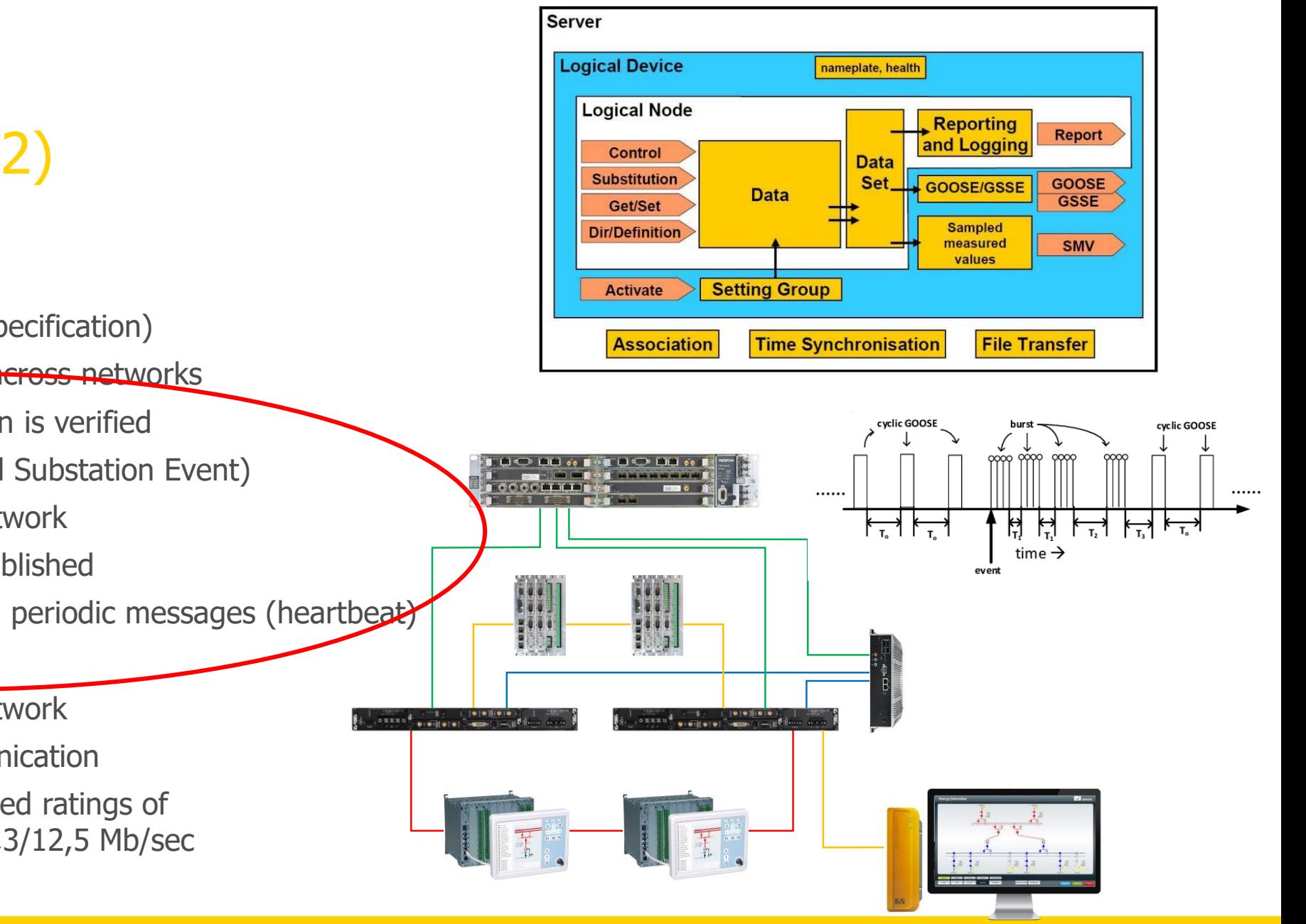

TE

VOOR DE NIEUWE

**ENERGIE** GENERATIE

# **Omicron** Hard-wired vs. GOOSE

PROTECTION, TIME MEASURING AND TRIPS

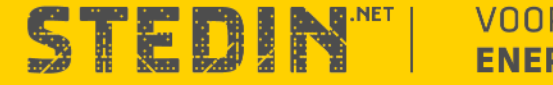

#### **Omicron** HARD-WIRED VS. GOOSE

#### **PROTECTION TESTING WITH HARD-WIRED CONNECTIONS**

Measuring the reaction time of the start/trip contacts using hard-wired connections

- All protection functions send start/trip signals
- Often only testing per protection functions, disabling conflicting protection functions
- **Testing distributed protection schemes is complex and time-consuming**

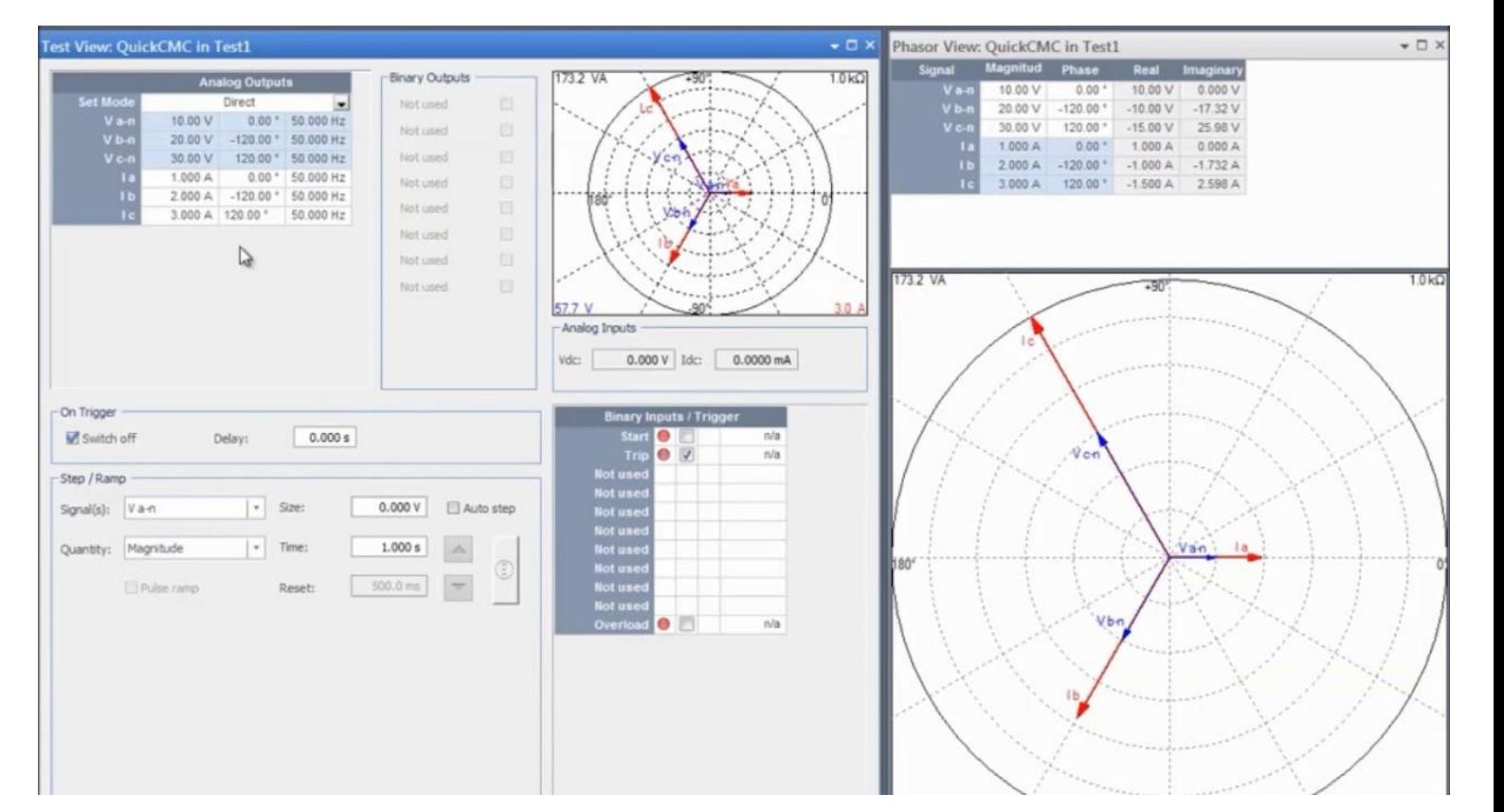

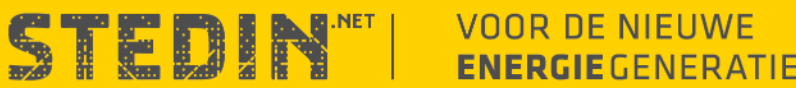

### **Omicron** HARD-WIRED VS. GOOSE

#### **PROTECTION TESTING WITH GOOSE**

Measuring the reaction times of the start/trip signals with GOOSE

- Time measurements per protection function (for example  $I>$  or  $I>>$ ).
- Subscriptions, as well as simulations of GOOSE messages, are possible
- Testing of distributed protection schemes is very easy by sending the signals over the network

(for example reverse-blocking protection)

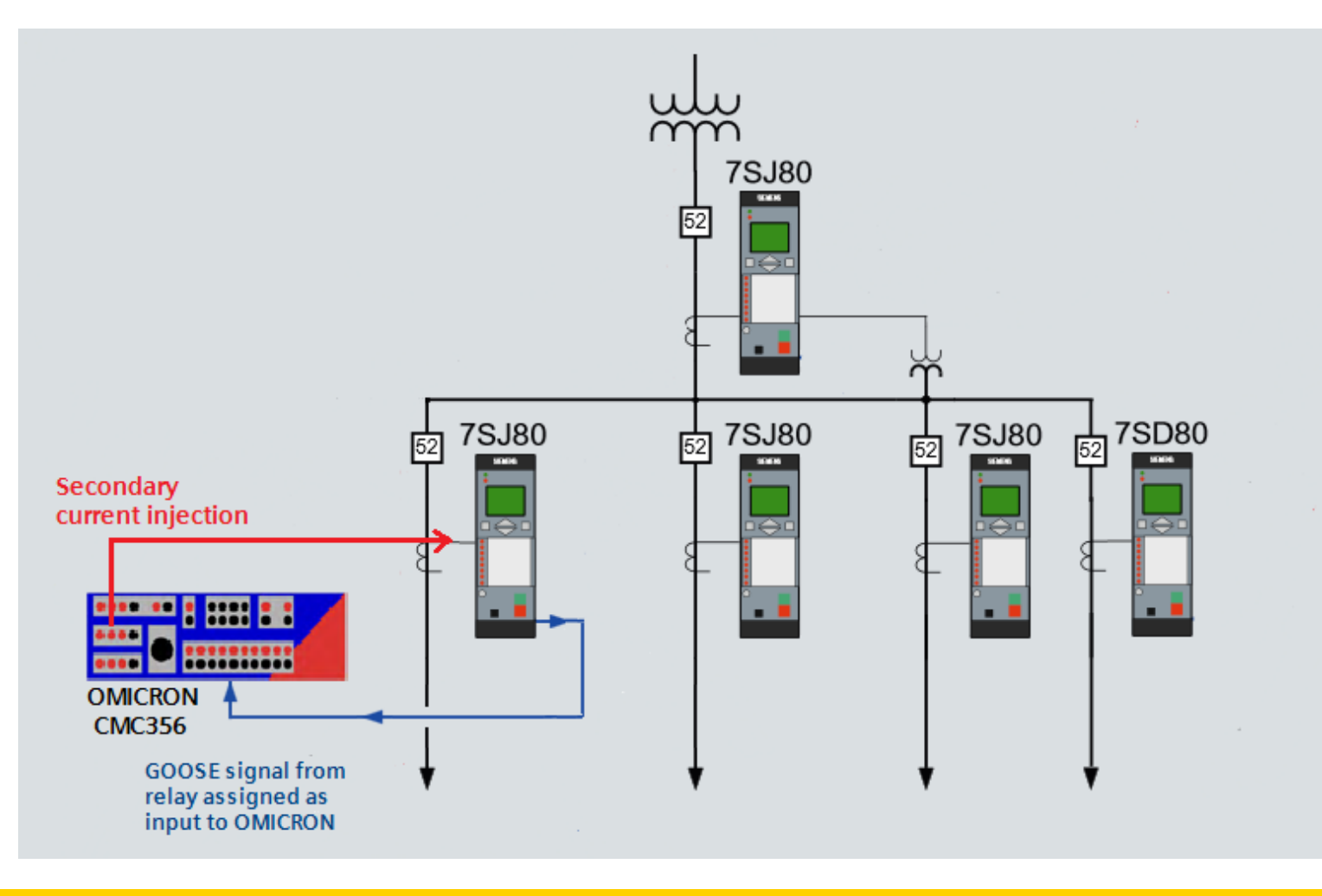

STEDIN

# **HOW WE AUTOMATE IN STEDIN**

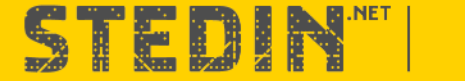

# **Standard OCC template**

- Adjusted to the standard protection functions that we use
- GOOSE configuration included
- Distributed protection schemes also present

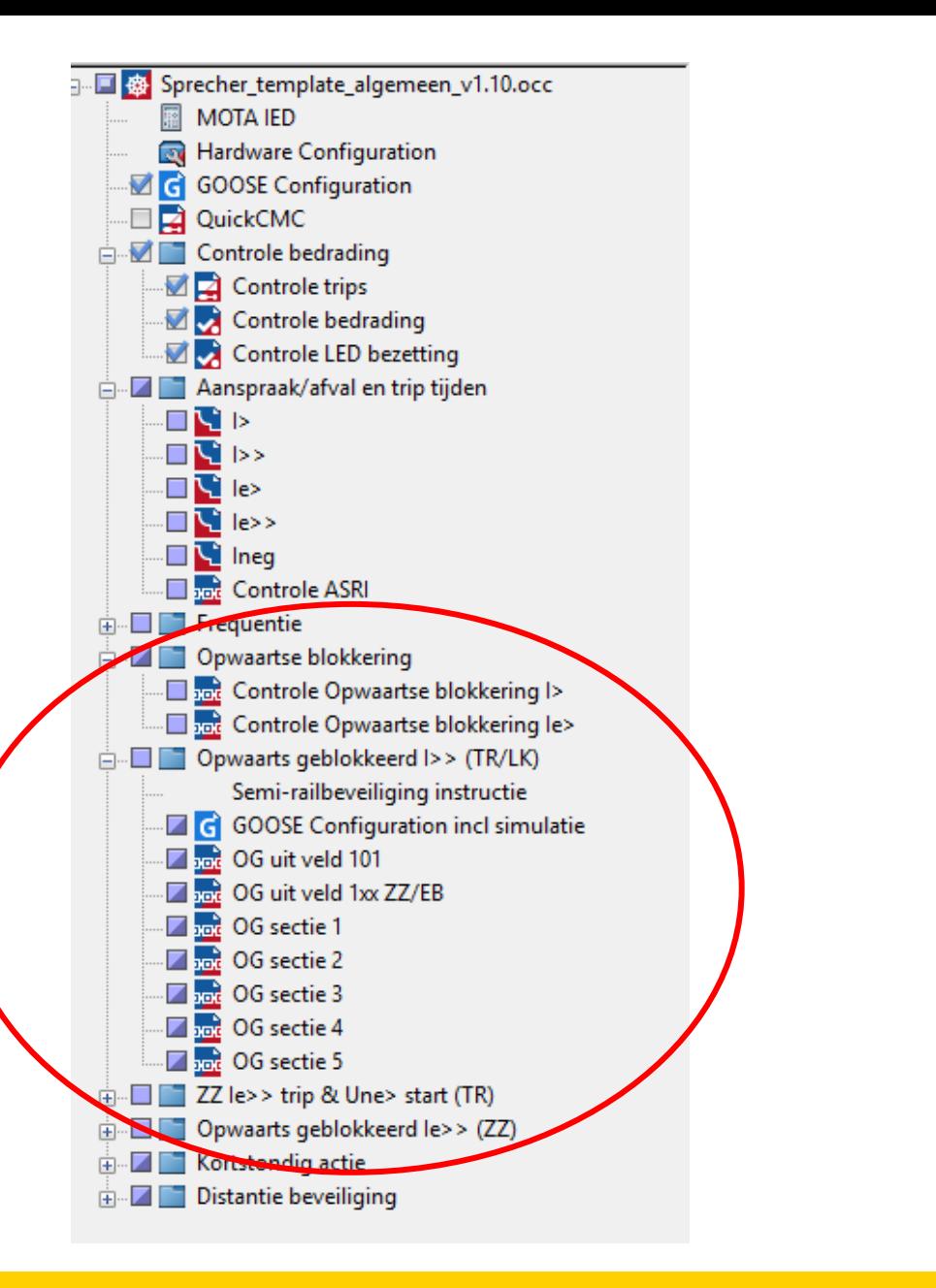

# **Tooling - NA beveiligingApp**

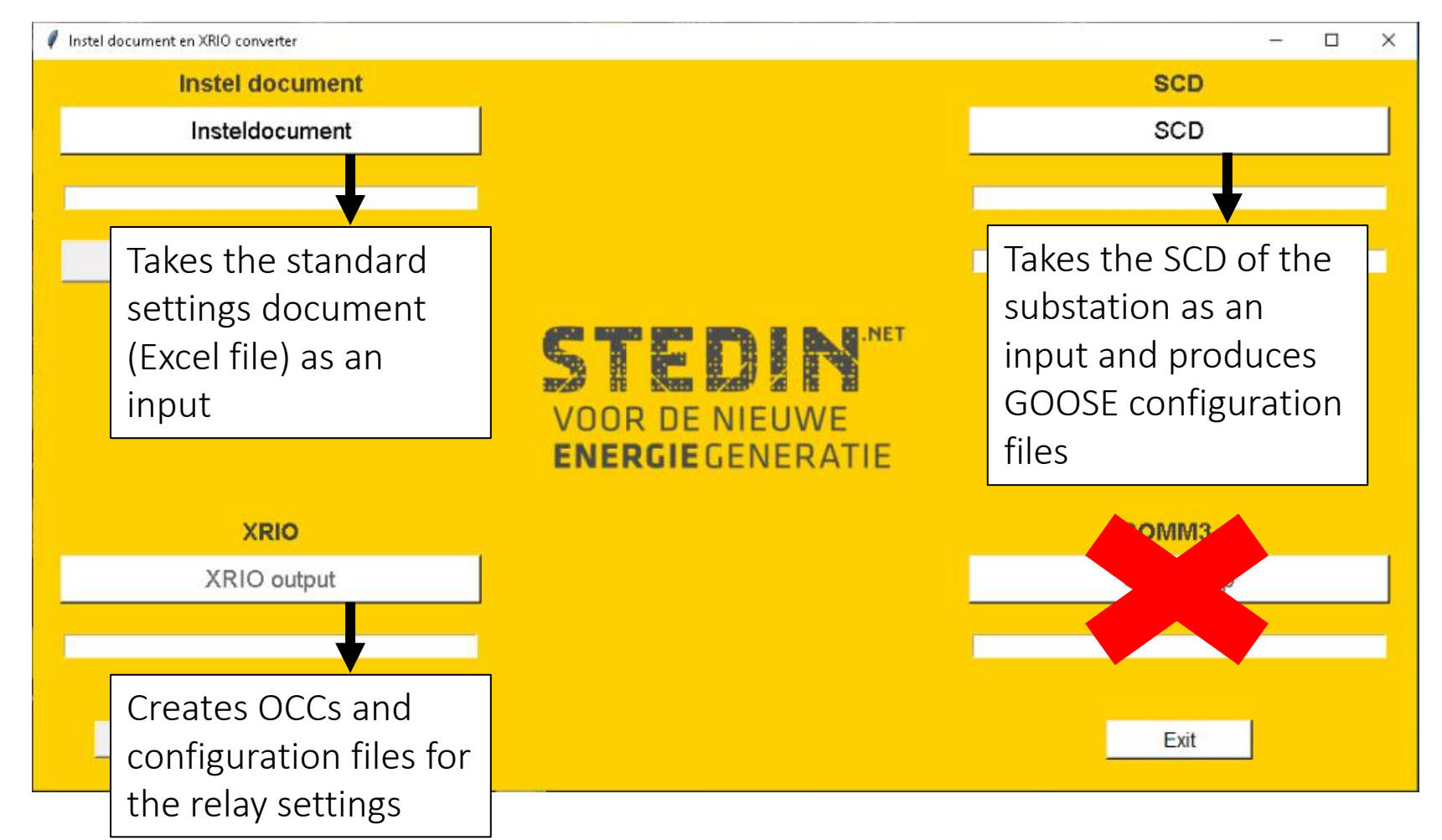

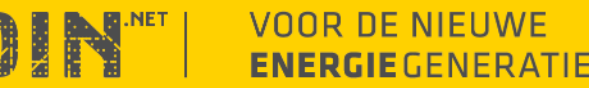

TE

### **Creating XRIO files**

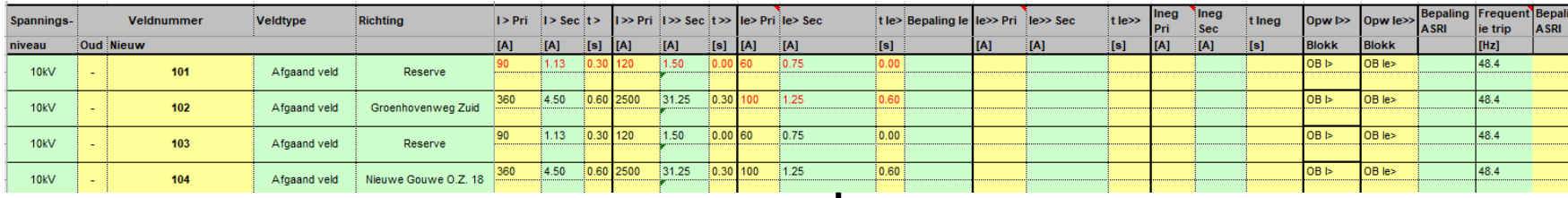

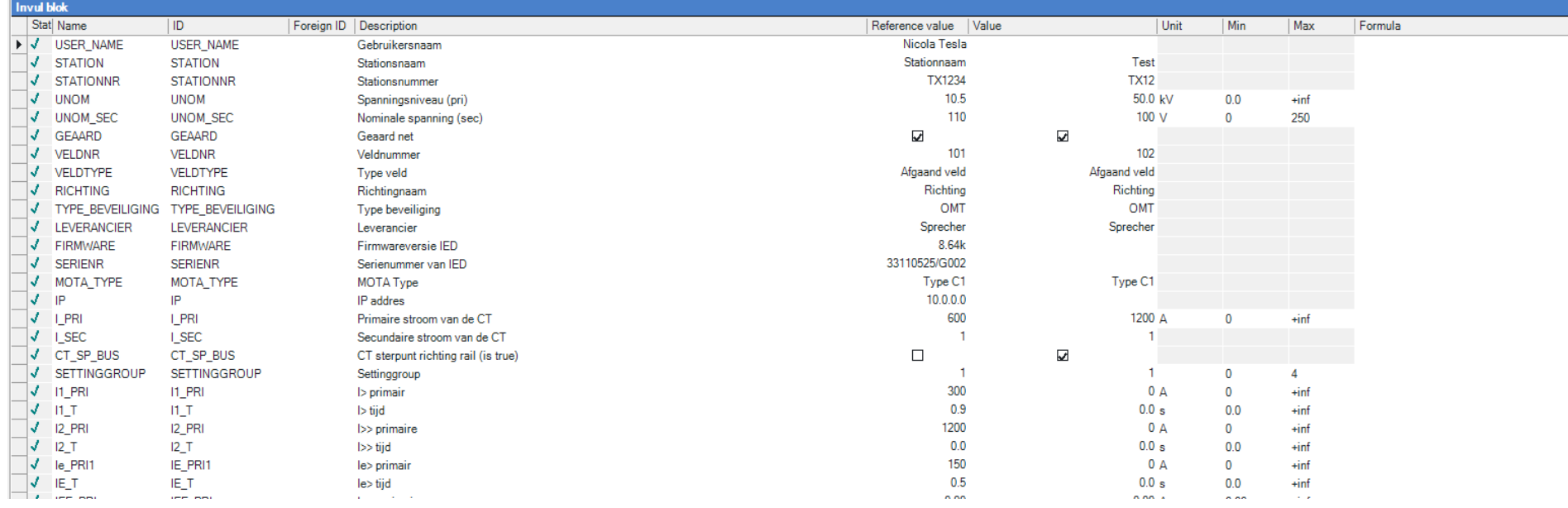

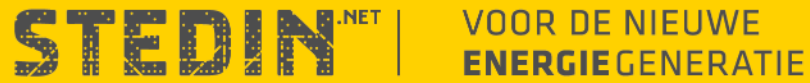

### **Creating GOOSE configuration files (1)**

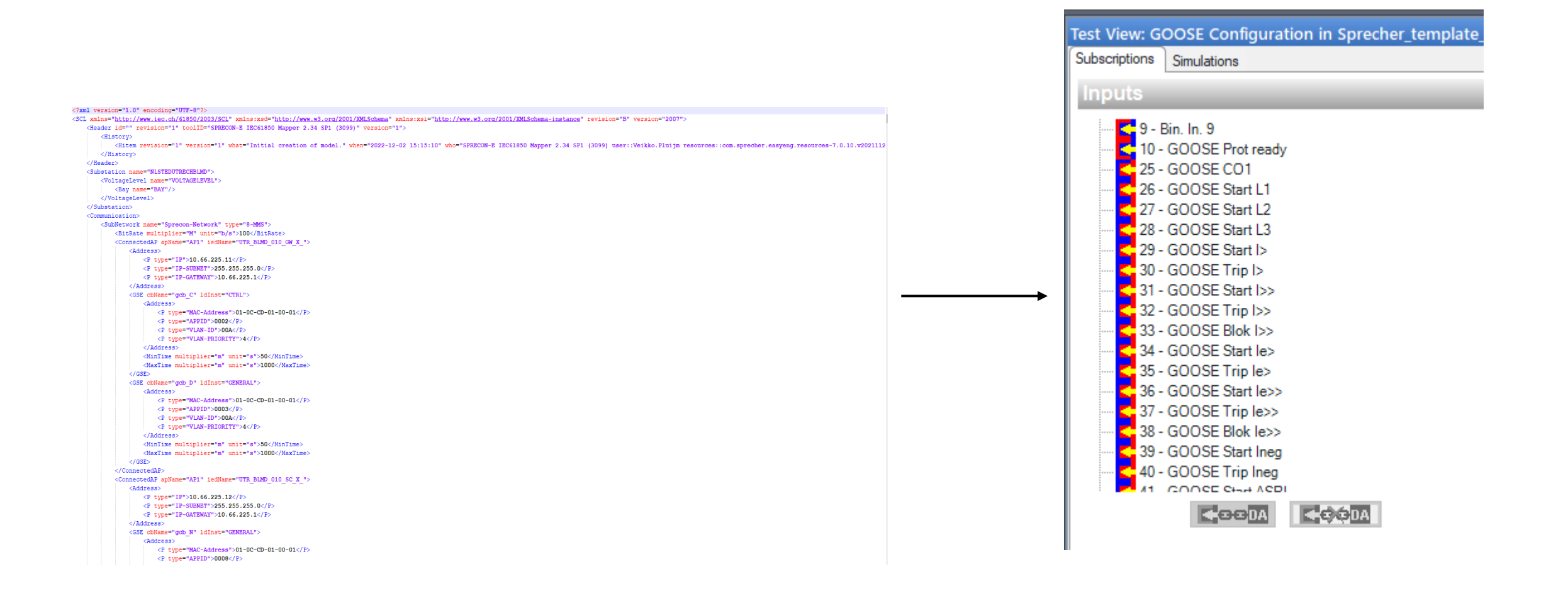

**VOOR DE NIEUWE** STEDIN" **ENERGIE** GENERATIE

# **Creating GOOSE configuration files (2)**

#### **BUT ALSO….SIMULATION OF GOOSE**

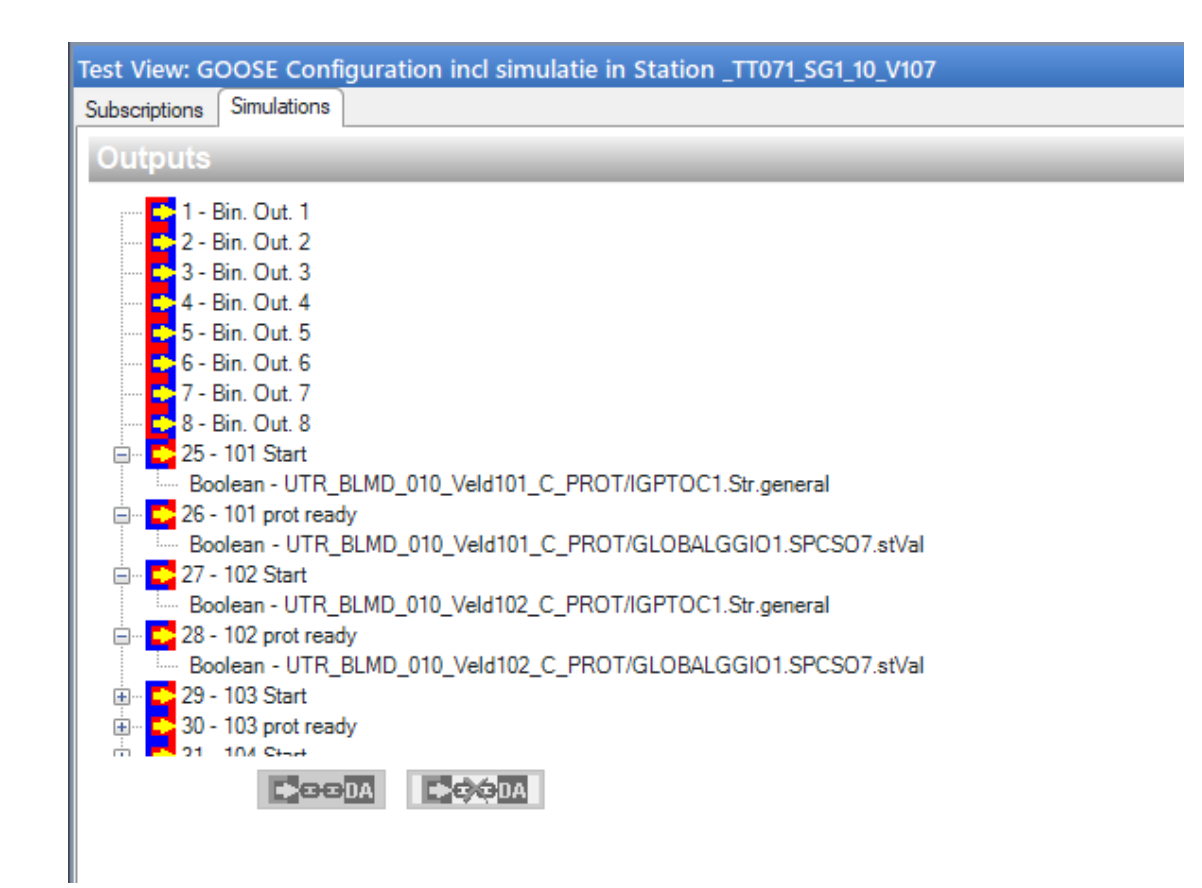

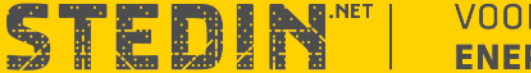

# **Example CASE - REVERSE-BLOCKING Scheme (1) THEORY**

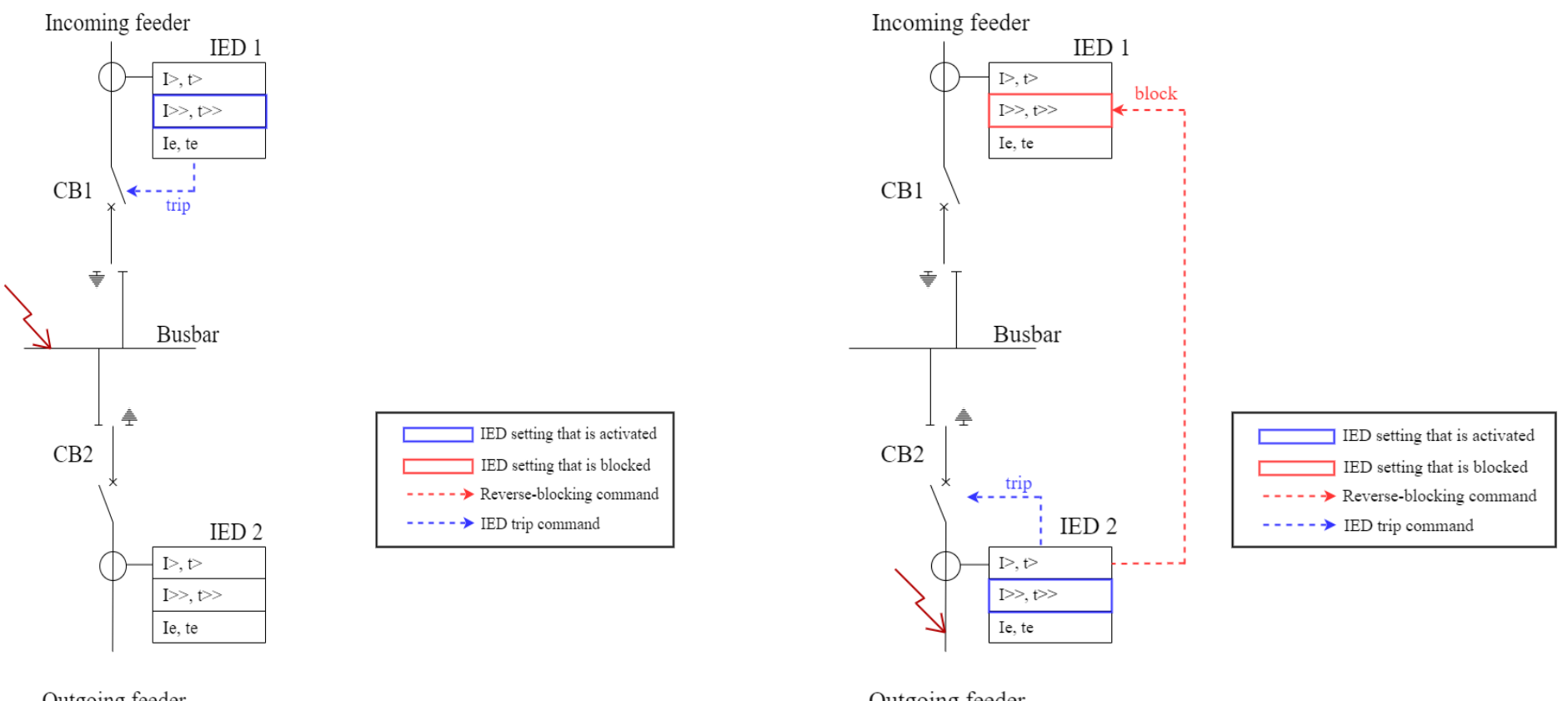

Outgoing feeder

Outgoing feeder

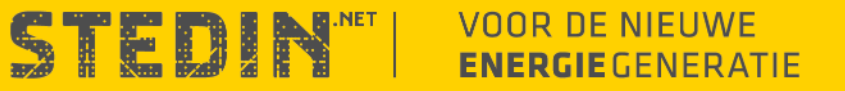

# **Example CASE - REVERSE-BLOCKING Scheme (2)** HARD-WIRED TESTING

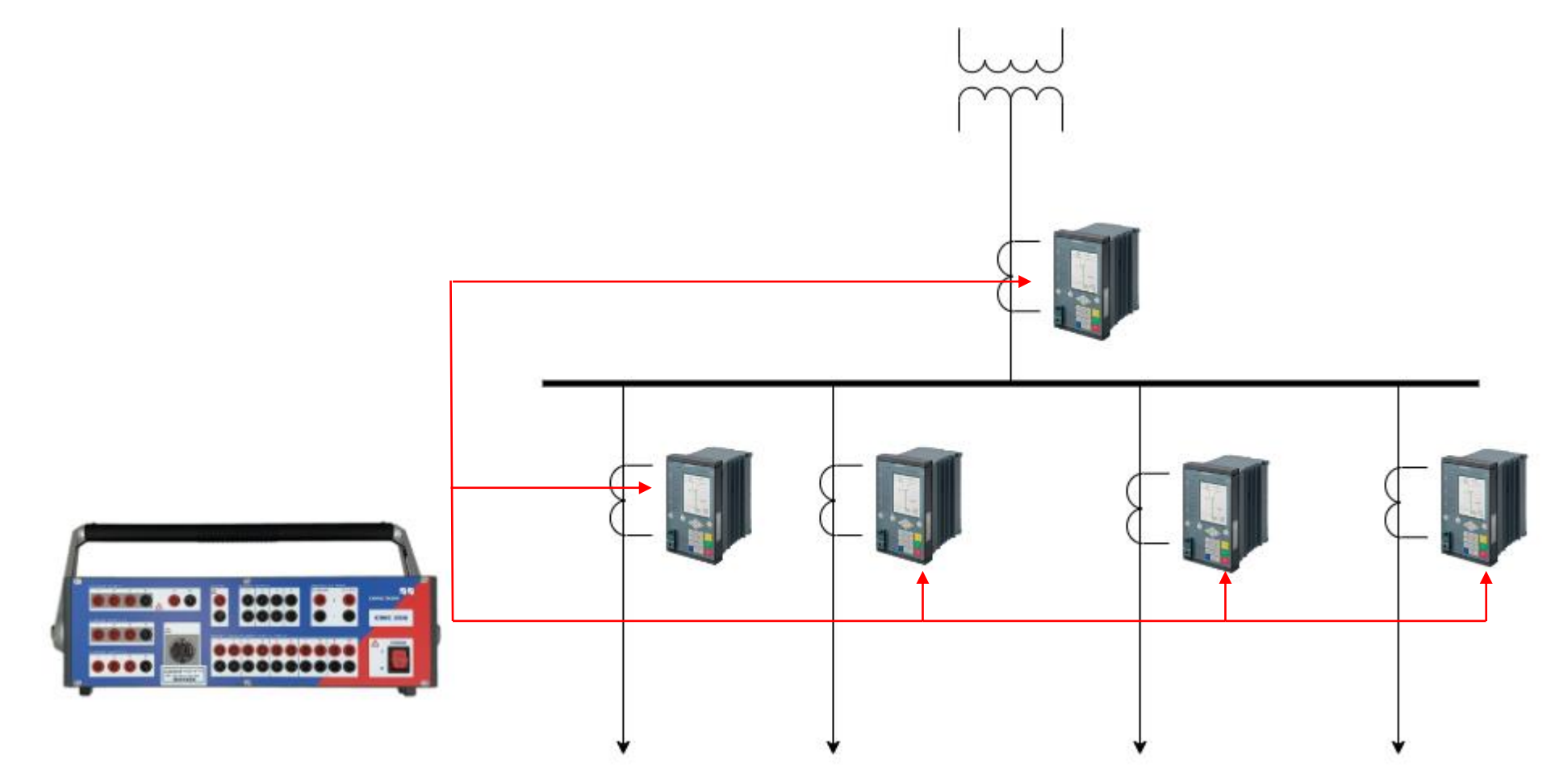

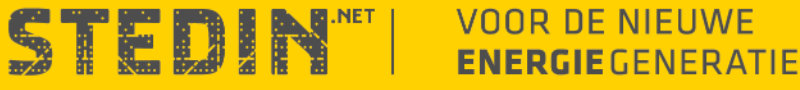

# **Example CASE - REVERSE-BLOCKING Scheme (3)** GOOSE-BASED TESTING

- Divided in two parts
- Part 1: Whether the outgoing feeders send the correct GOOSE messages for blocking
- Part 2: Whether the incoming feeders are actually blocked at the receiving of those GOOSE messages
- Faster testing in this manner due to less rewiring

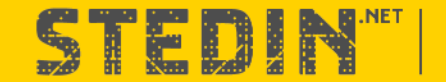

## **Example CASE - REVERSE-BLOCKING Scheme (3)** GOOSE-BASED TESTING PART 1:

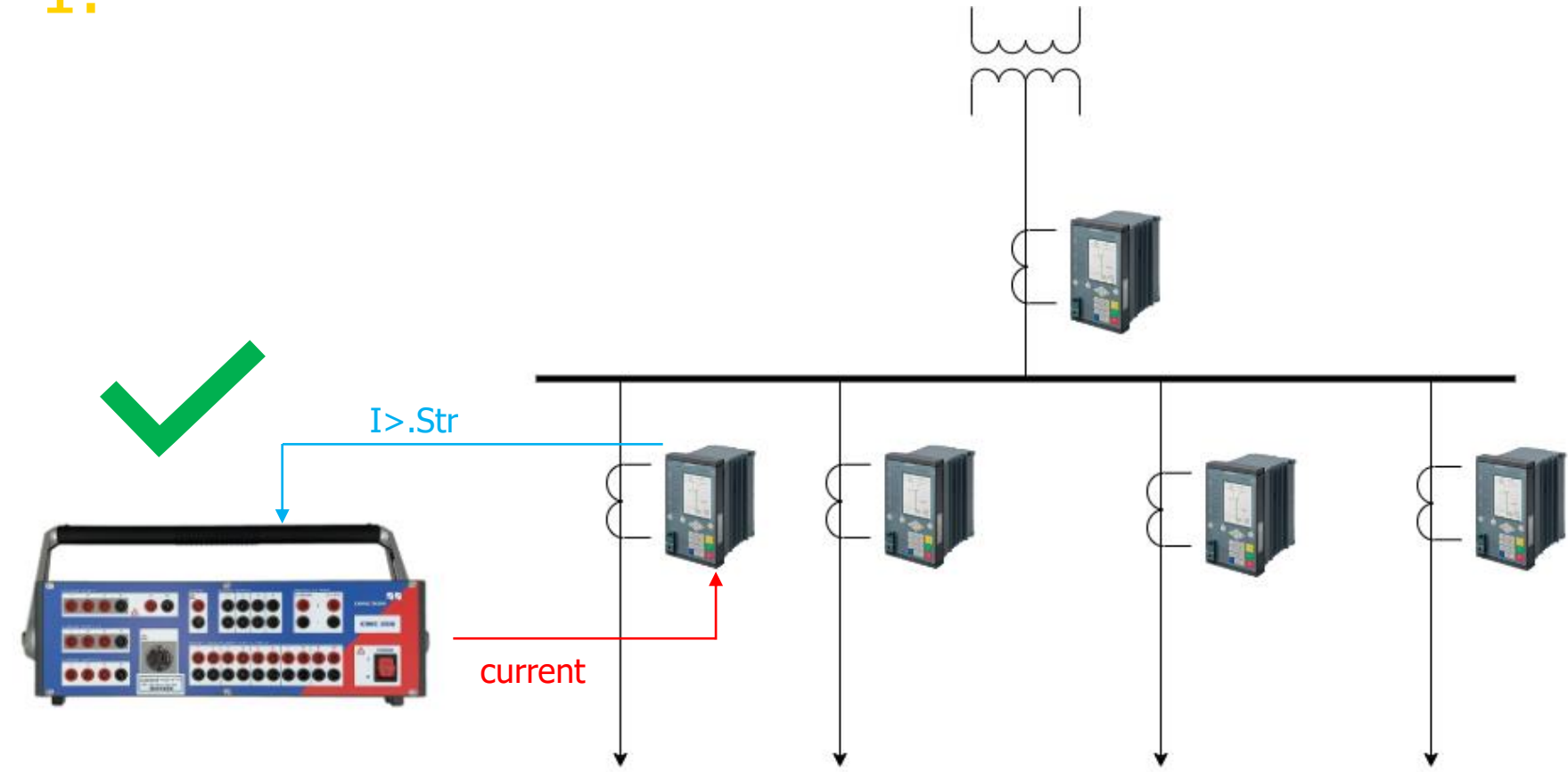

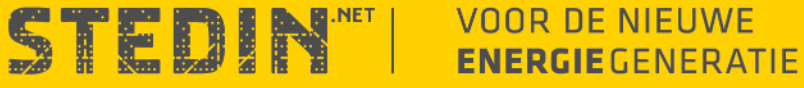

## **Example CASE - REVERSE-BLOCKING Scheme (3)** GOOSE-BASED TESTING PART 2:

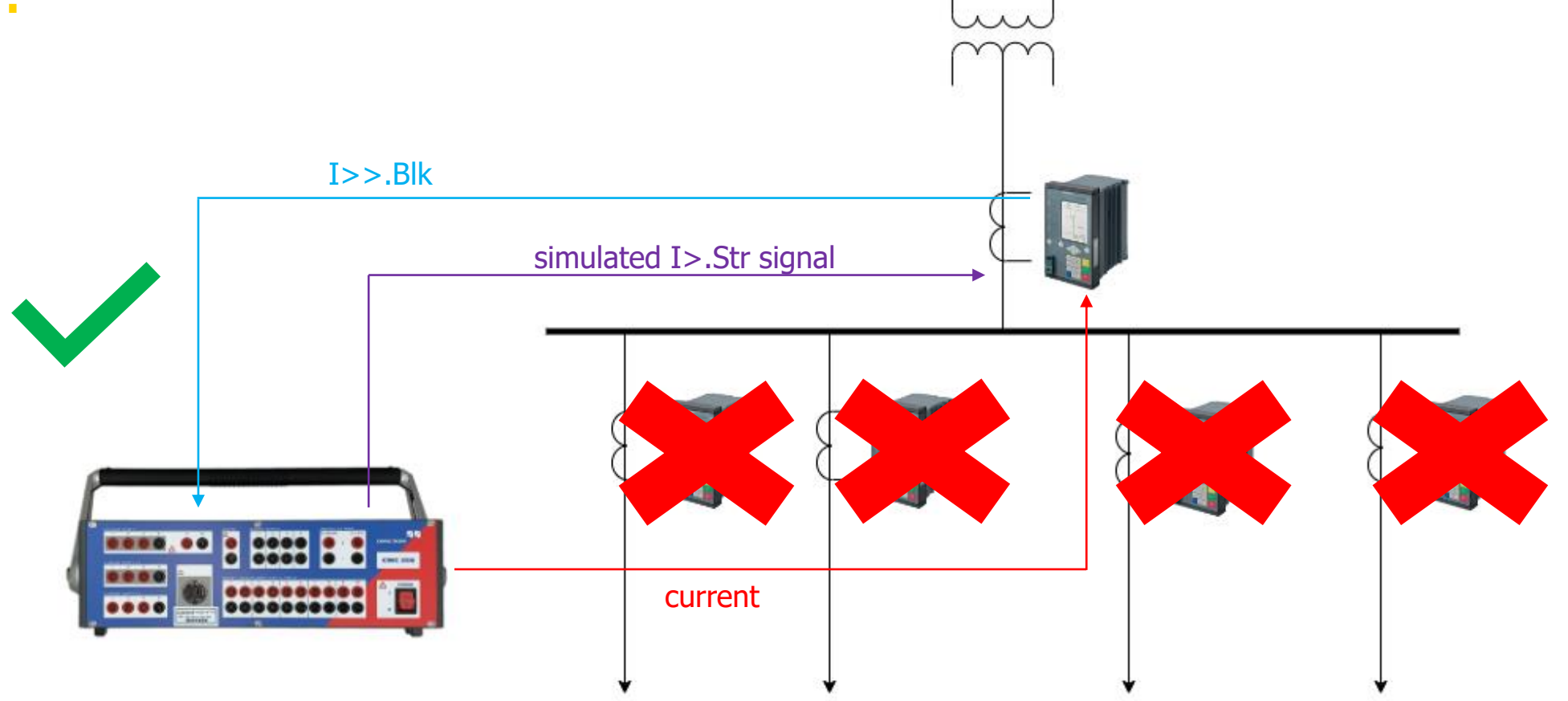

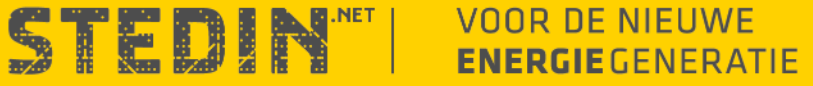

# **HOW DOES IT WORK IN PRACTICE**

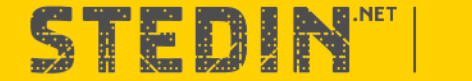

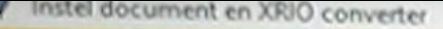

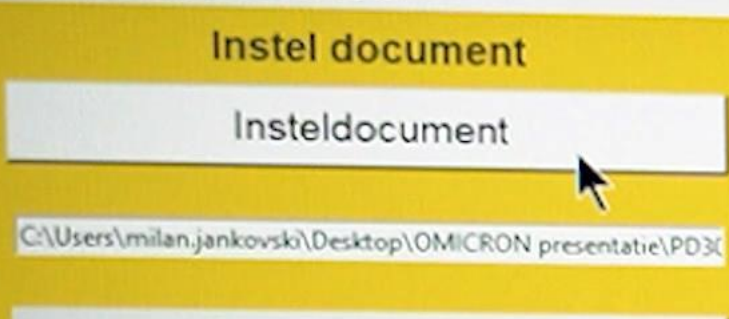

Def 23kV velden S1 S2  $-$ 

SCD

**SCD** 

C:\Users\milan.jankovski\Desktop\OMICRON presentatie\NLST

C:\Users\milan.jankovski\Desktop\OMICRON presentatie\GOO

#### TEDIN" **VOOR DE NIEUWE ENERGIE** GENERATIE

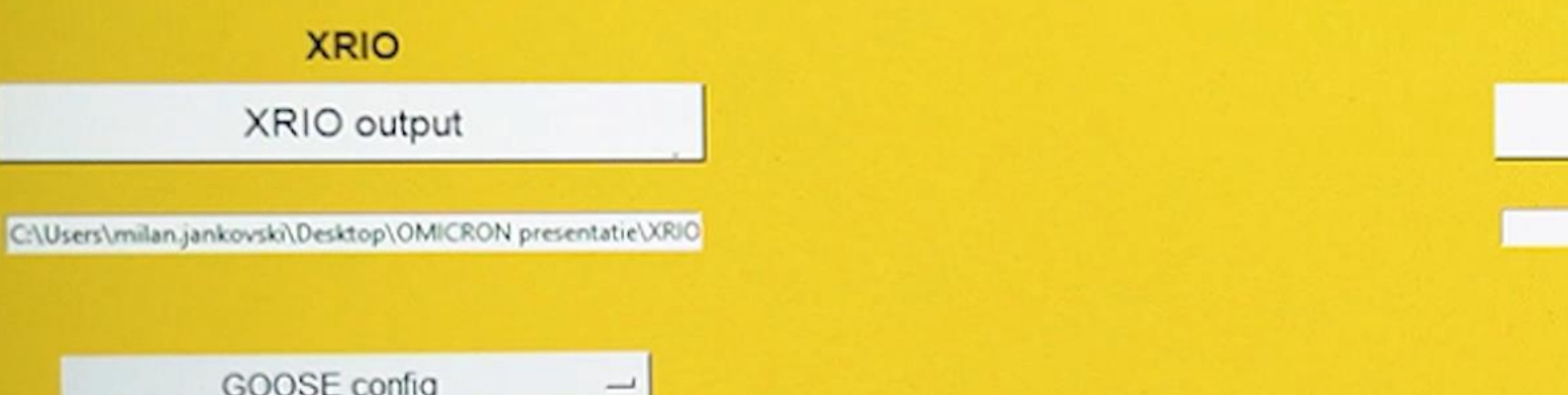

COMM3.p

COMM3.p

Exit

GOOSE config

#### **CONCLUSIONS**

- GOOSE testing  $=$  less wiring  $=$  less time consuming
- Separated testing per function = more efficient testing
- Automated tool  $=$  less hand-filled data  $=$  less error-prone
- Python allows for easy and automated creation of OCC files
- Distributed protection schemes become easy to be tested

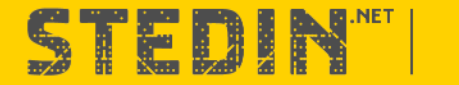

# **THANK YOU FOR YOUR ATTENTION**

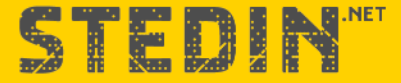

**VOOR DE NIEUWE ENERGIE** GENERATIE

**E MIL 1** 

 $\mathbb{H}$ 

1 HH H e un n

IH **CHI** 

 $= 11$